Приложение № 3 к основной образовательной программе основного общего образования

Российская Федерация Тюменская область Ханты-Мансийский автономный округ - Югра Нижневартовский район муниципальное бюджетное общеобразовательное учреждение «Излучинская общеобразовательная средняя школа №2 с углубленным изучением отдельных предметов»

Согласовано на заседании методического совета школы C.B. CTOJIIOBCKHX председатель протокол от 30.08.2023г. № 01

Утверждаю директор школы Deel Т.Г. Африкян Приказ от 30.08.2023г. № 369

Рассмотрено на заседании **МО** учителей Естественно - математического цикла Руководитель МО maug Н.А. Агалитова Протокол от 30.08.2023г. № 01

# **РАБОЧАЯ ПРОГРАММА курса по направлению «Компьютерная графика» для 9-х классов**

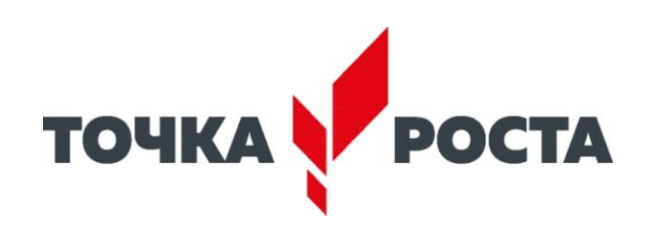

**п.г.т. Излучинск 2023/2024 учебный год**

#### **Пояснительная записка**

- Знания, полученные при изучении курса «Компьютерная графика» в 8 классе, позволит учащимся знать принципы и структуру устройства Всемирной паутины, формы представления и управления информацией в сети Интернет;
- уметь находить, сохранять и систематизировать необходимую информацию из Сети с помощью имеющихся технологий и программного обеспечения;
- уметь спроектировать, изготовить и разместить в сети веб-сайт объёмом 5—10 страниц на заданную тему;
- владеть способами работы с изученными программами;
- владеть приёмами организации и самоорганизации работы по изготовлению сайта;
- иметь опыт коллективной разработки и публичной защиты созданного сайта;
- Знания, полученные при изучении курса «Компьютерная графика» в 9 классе, учащиеся могут в дальнейшем использовать при создании рекламной продукции, для визуализации научных и прикладных исследований в различных областях знаний – физике, химии, биологии и др.
- Созданное изображение может быть использовано в докладе, статье, мультимедиа презентации, размещено на web-странице или импортировано в документ издательской системы.
- Знания и умения, приобретенные в результате освоения курса «Компьютерная графика», являются фундаментом для дальнейшего совершенствования мастерства в области трехмерного моделирования, анимации, видеомонтажа, создания систем виртуальной реальности.

Учащиеся должны уметь:

- Создавать собственные иллюстрации, используя главные инструменты векторной программы CorelDRAW, именно:
- создавать рисунки из простых объектов (линий, дуг, окружностей и т. д.);
- выполнять основные операции над объектами (удаление, перемещение, масштабирование, вращение, зеркальное отражение и др.);
- формировать собственные цветовые оттенки в различных цветовых моделях;
- создавать заливки из нескольких цветовых переходов;
- использовать узорчатые и текстурные заливки;
- работать с контурами объектов;
- создавать рисунки из кривых;
- создавать иллюстрации с использованием методов упорядочивания и объединения объектов, а также операций вычитания и пересечения;
- получать объемные изображения;
- применять различные графические эффекты (объем, перетекание, фигурная подрезка и др.);
- создавать надписи, заголовки, размещать текст по траектории.
- Редактировать изображения в программе Adobe Photoshop, а именно:
- выделять фрагменты изображений с использованием различных инструментов (Область, Лассо, Волшебная палочка и др.);
- перемещать, дублировать, вращать выделенные области;
- редактировать фотографии с использованием различных средств художественного оформления;
- сохранять выделенные области для последующего использования;
- монтировать фотографии (создавать многослойные документы);
- раскрашивать черно-белые эскизы и фотографии;
- применять к тексту различные эффекты;
- выполнять тоновую коррекцию фотографий;
- выполнять цветовую коррекцию фотографий;
- ретушировать фотографии;
- выполнять обмен файлами между графическими программами.

Для контроля знаний используется рейтинговая система, выставка работ и участие в творческих конкурсах.

Усвоение теоретической части курса проверяется с помощью тестов. Каждое практическое занятие оценивается определенным количеством баллов. Итоговая оценка выставляется по сумме баллов за все тесты, практические занятия и итоговый проект по следующей схеме:

«2» - менее 40 % от общей суммы баллов;

«3» - от 40 % до 59 % от общей суммы баллов;

«4» - от 60 % до 74 % от общей суммы баллов;

«5» - от 75 % до 100 % от общей суммы баллов;

Программа курса по информатике в 8 - 9 классах направлена на достижение следующих **целей:**

- формирование общеучебных умений и способов интеллектуальной деятельности на основе методов информатики;
- формирование у учащихся навыков информационно-учебной деятельности на базе средств ИКТ для решения познавательных задач и саморазвития;
- усиление культурологической составляющей школьного образования;
- пропедевтика понятий базового курса школьной информатики;
- развитие познавательных, интеллектуальных и творческих способностей учащихся;
- дать учащимся глубокое понимание принципов построения и хранения изображений с помощью компьютера.
- научить создавать сайты с помощью языка HTML.
- дать учащимся глубокое понимание принципов построения и хранения изображений с помощью компьютера.

Для достижения комплекса поставленных целей в процессе изучения информатики и ИКТ необходимо решить **следующие задачи**:

- показать учащимся роль информации и информационных процессов в их жизни и в окружающем мире;
- организовать компьютерный практикум, ориентированный на: формирование умений использования средств информационных и коммуникационных технологий для сбора, хранения, преобразования и передачи различных видов информации (работа с текстом и графикой в среде соответствующих редакторов); овладение способами и методами освоения новых инструментальных средств; формирование умений и навыков самостоятельной работы; стремление использовать полученные знания в процессе обучения другим предметам и в жизни;
- организовать работу по овладению первичными навыками исследовательской деятельности, получения опыта принятия решений и управления объектами с помощью составленных для них алгоритмов;
- создать условия для овладения основами продуктивного взаимодействия и сотрудничества со сверстниками и взрослыми: умения правильно, четко и однозначно формулировать мысль в

понятной собеседнику форме; умения выступать перед аудиторией, представляя ей результаты своей работы с помощью средств ИКТ. Основные предметные образовательные результаты, достигаемые в процессе пропедевтической подготовки школьников в области информатики и познавательные интересы, инициатива и любознательность, мотивы познания и творчества; готовность и способность учащихся к саморазвитию и реализации творческого потенциала

- готовность к повышению своего образовательного уровня и продолжению обучения с использованием средств и методов информатики и ИКТ;
- интерес к информатике и ИКТ, стремление использовать полученные знания в процессе обучения другим предметам и в жизни;
- основы информационного мировоззрения научного взгляда на область информационных процессов в живой природе, обществе, технике как одну из важнейших областей современной действительности;
- способность увязать учебное содержание с собственным жизненным опытом и личными смыслами, понять значимость подготовки в области информатики и ИКТ в условиях развития информационного общества;
- готовность к самостоятельным поступкам и действиям, принятию ответственности за их результаты; готовность к осуществлению индивидуальной и коллективной информационной деятельности;
- способность к избирательному отношению к получаемой информации за счет умений ее анализа и критичного оценивания; ответственное отношение к информации с учетом правовых и этических аспектов ее распространения;
- развитие чувства личной ответственности за качество окружающей информационной среды;
- способность и готовность к принятию ценностей здорового образа жизни за счет знания основных гигиенических, эргономических и технических условий безопасной эксплуатации средств ИКТ.
- изучить форматы графических файлов и целесообразность их использования при работе с различными графическими программами.
- рассмотреть применение основ компьютерной графики в различных графических программах.
- научить учащихся создавать и редактировать собственные изображения, используя инструменты графических программ.
- научить учащихся выполнять обмен графическими данными между различными программами.

### **Метапредметные образовательные результаты**

- Основные метапредметные образовательные результаты, достигаемые в процессе пропедевтической подготовки школьников в области информатики и ИКТ:
- владение умениями организации собственной учебной деятельности, включающими: целеполагание как постановку учебной задачи на основе соотнесения того, что уже известно, и того, что требуется установить; планирование - определение последовательности промежуточных целей с учетом конечного результата, разбиение задачи на подзадачи, разработка последовательности и структуры действий, необходимых для достижения цели при помощи фиксированного набора средств; контроль - интерпретация полученного результата, его соотнесение с имеющимися данными с целью установления соответствия или несоответствия (обнаружения ошибки); коррекция - внесение необходимых дополнений и корректив в план действий в случае обнаружения ошибки; оценка - осознание учащимся того, насколько качественно им решена учебно-познавательная задача;
- Занятия курса включают лекционную и практическую части. Материал лекционной части курса также рассматривается на уроках информатики. Поэтому сам курс в большей степени направлен на формирование практических навыков работы в популярных графических редакторах. Практическая часть курса организована в форме уроков. Важной составляющей каждого урока является самостоятельная работа учащихся. Теоретическую и прикладную части курса (на усмотрение преподавателя) можно изучать параллельно, чтобы сразу же закреплять теоретические вопросы на практике.

### **«Основы растровой и векторной графики»**

# **9 класс (34 часа - 1 час в неделю)**

### Лекционная часть курса

# **Тема 1. Основы компьютерной графики (4ч)**

Типы компьютерной графики: растровая и векторная. Достоинства и недостатки растровой графики. Векторная графика. Достоинства и недостатки векторной графики. Сравнение растровой и векторной графики. Особенности растровых и векторных программ. Формирование цветовых оттенков на экране монитора (система аддитивных цветов). Формирование цветовых оттенков при печати изображений (система субтрактивных цветов). Способы создания собственных цветовых оттенков в различных графических программах. Система цветов «цветовой оттенок-насыщенность-яркость». Взаимосвязь различных систем цветов. Векторные форматы. Растровые форматы. Методы сжатия графических данных. Преобразование файлов из одного формата в другой.

## Практические занятия по векторной графики

# **Тема 2. Векторная графика (15ч)**

Особенности векторных программ. Введение в программу CorelDRAW. Основы работы с объектами. Закраска рисунков. Вспомогательные режимы работы. Создание рисунков из кривых. Методы упорядочения и объединения объектов. Эффект объема. Перетекание. Работа с текстом. Сохранение и загрузка изображений в Corel DRAW.

## Практические занятия по растровой графики

## **Тема 3. Растровая графика (15ч)**

Особенности растровых программ. Введение в программу Adobe Photoshop. Выделение областей. Маски и каналы. Основы работы со слоями. Рисование и раскрашивание. Тоновая коррекция. Цветовая коррекция. Ретуширование фотографий. Работа с контурами. Обмен файлами между графическими программами.

**Тематическое планирование с определением основных видов учебной деятельности в 9 -х классах (34 часа в год, 1 час в неделю)**.

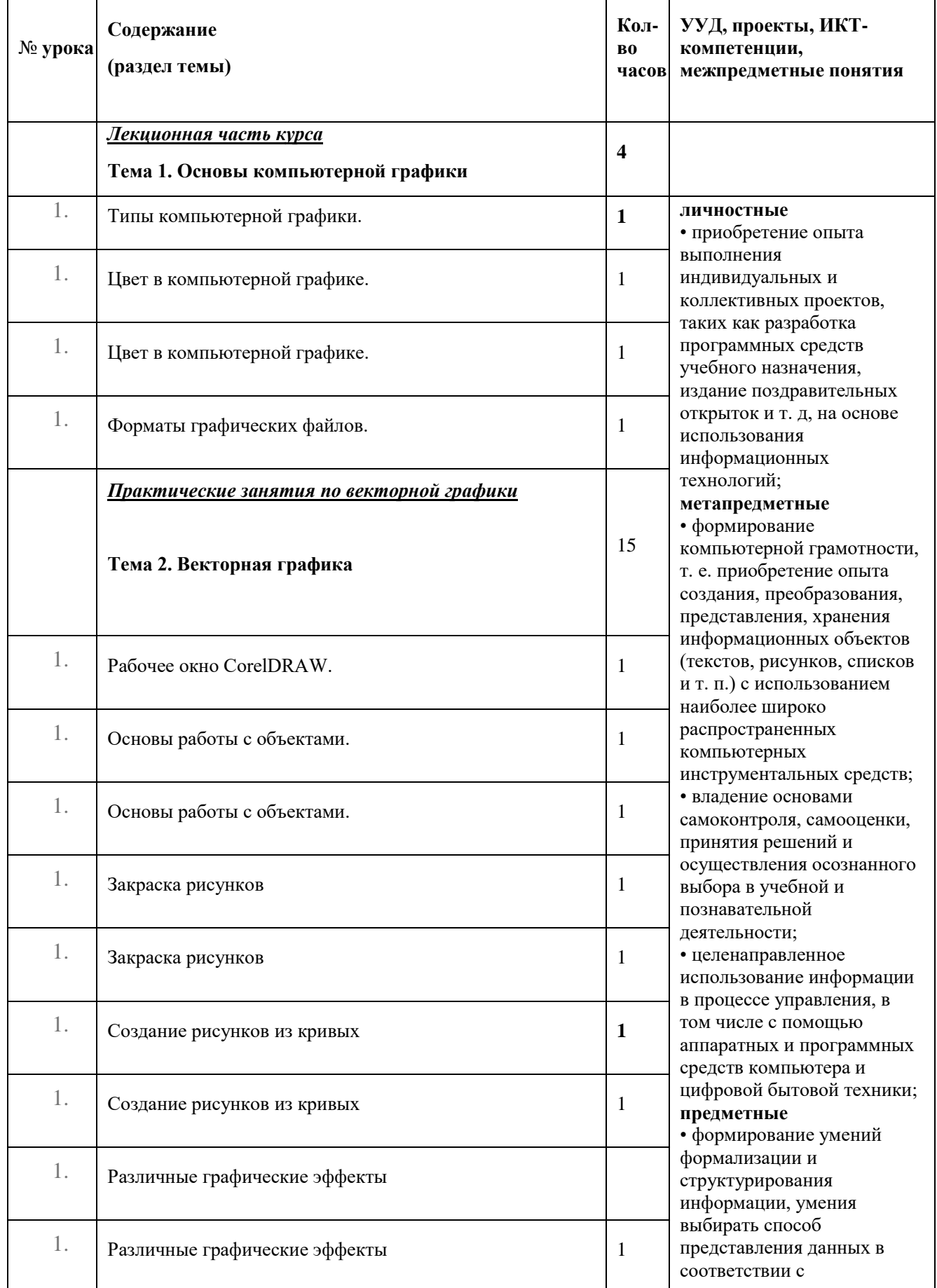

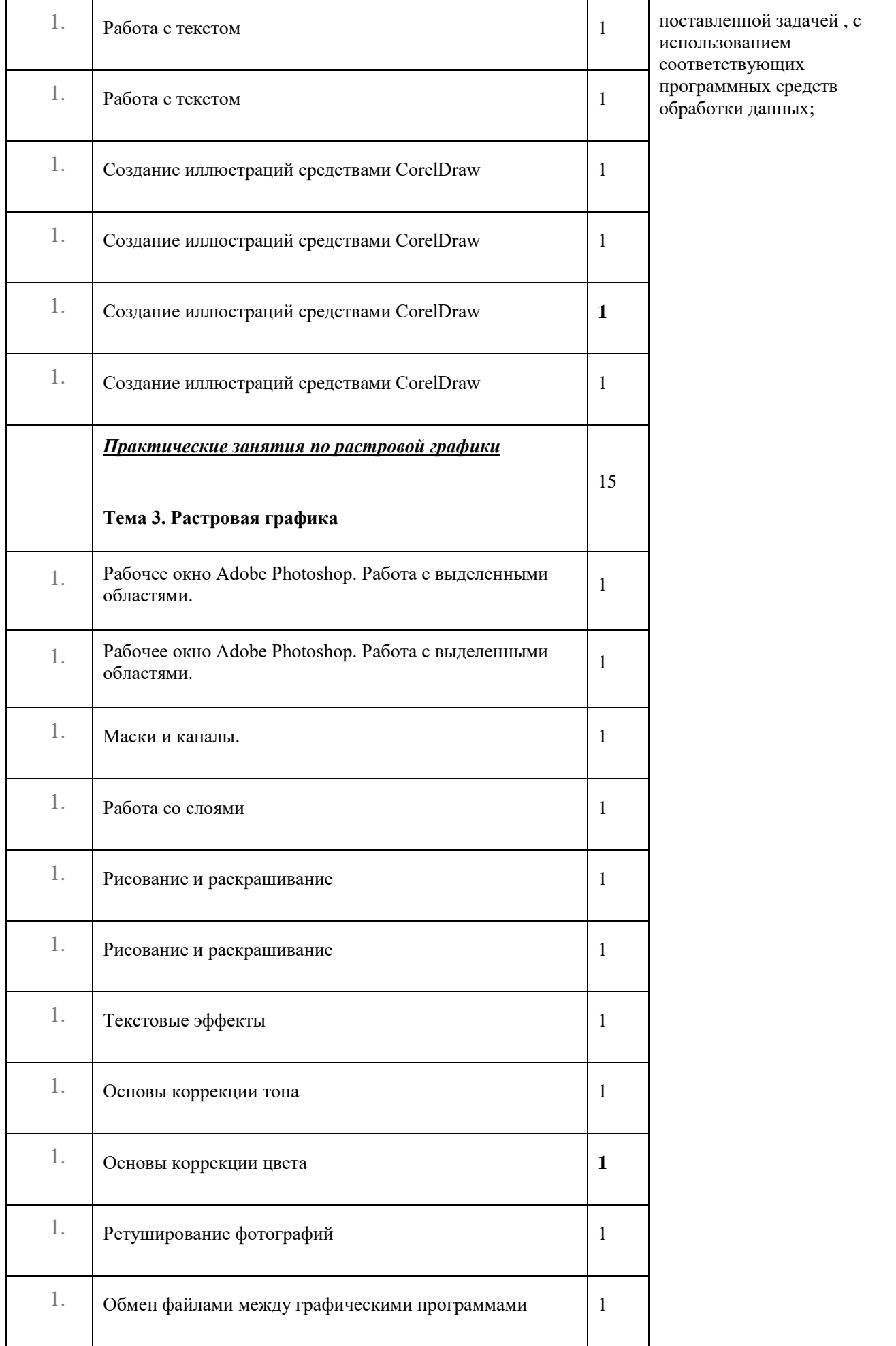

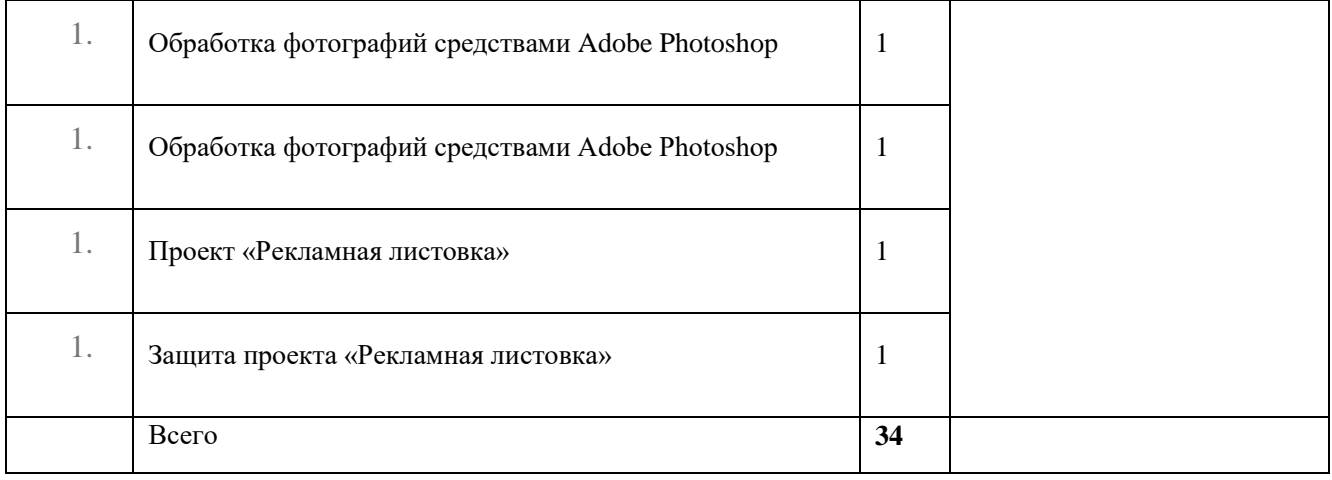